# Mastering Linux In Depth (Course Content)

Plot No. 25, Saikrupa Apartment, Central Excise Colony, Chhatrapati Square, Ring Road, Nagpur Maharashtra 440015

# Mastering Linux In Depth

(Course Content)

### Introduction:

This course basically aims towards creation of advanced level System Administrator, who can manage Linux servers and troubleshoot them when required. It is 100% practical oriented course. We conduct this course in practically on live servers so that participants can tackle the real life situations in a more better way.

### **Course Modules:**

This course is divided in three modules.

### Module - 1:

This is beginner level module. Anybody can go for this course.

Duration - 20 Days

Fees - Rs.5000/-

### Module 2:

This is intermediate module. It is dedicated to Storage Management &

System related tasks.

Duration - 20 Days

Fees - Rs.5000/-

### Module 3:

This is advanced module and is entirely dedicated to servers and security.

Duration - 20 Days

Fees - Rs.5000/-

## **Course Content:**

Please go through the rest of this document for details of the course. All notes will be in the form of PPT, PDF, Videos, text files etc.

### Learning Mode:

Via Online Zoom Meetings. 100% Live Sessions. Recordings will be provided via Google Drive.

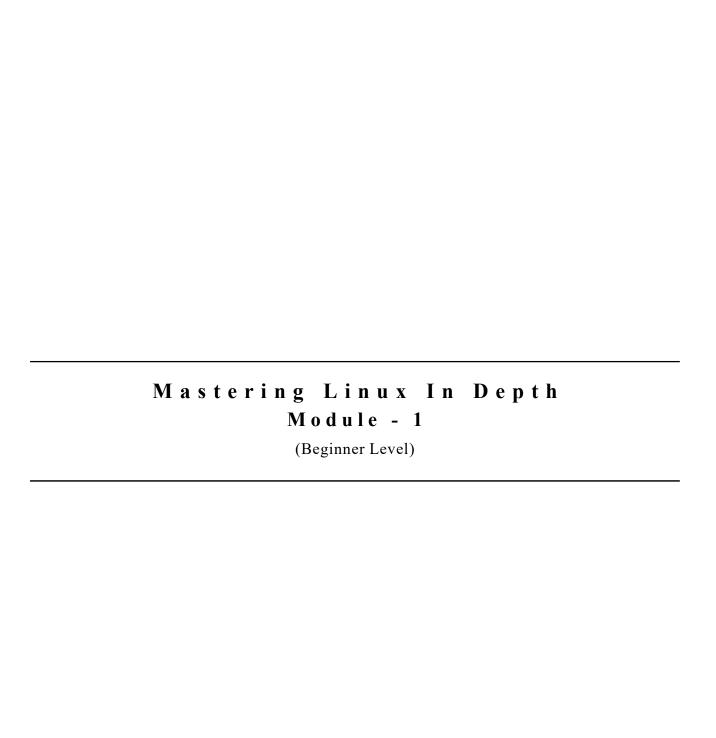

### Preface:

This is basic course. Anybody who wishes to start Linux, can join this course. It is beginner level course.

### **Eligibility:**

You should have working knowledge of Windows and Networking.

Course Fees: Rs.5000/-

**Duration**: 40 Hours (20 Days)

# **Topics Covered:**

- 1. Introduction to Operating System.
  - a] Why OS is required?
  - b] How OS works in system?
  - c] Types of OS
  - d] Principles of Unix OS
  - e] Salient features of Linux OS as Open Source OS
- 2. Understanding Number System.
  - a] What is Bit & Byte?
  - b] Number System Binary, Decimal, Octal, Hexadecimal
- 3. Linux Installation.
  - a] Installing Virtual Box in Windows Machine
  - b] Understanding Virtual Machine Structure
  - c] Installing Linux in VM
  - d] Difference between 32 bit and 64 bit Linux
- 4. Connecting Linux Machine from Remote End.
  - a] Using ssh and putty
- 5. Linux Commands.
  - a] 30 Basic Commands
- 6. Networking IPv4 and IPv6
  - a] Understanding IP Address IPv4 and IPv6

- b] Assigning IP to Linux Machine using DHCP & Static
- c] The File /etc/sysconfig/network-scripts/ifcfg-eth0 explained.

### 7. Software Installation -

- a] Using yum
- b] Using rpm
- c] Using Source Code

### 8. More Linux Commands

- a] Understanding system daemon
- b] systemctl command explained
- c] ntsysv and chkconfig

# 9. Understanding at Server

- a] Commands at, atq, atrm etc
- 10. Understanding Cron Server.
  - a] Commands crontab
  - b] User Specific Cron Jobs
  - c] System Specific Cron Jobs

# 11. Programming Linux - Shell Scripting BASH

- a] What is variable?
- b] Types of variable
- c] Writing First Shell Script hello.sh
- d] Loops if, for, while
- e] Understanding Functions
- f] Developing practical utility in BASH

\*\*\*\*\* End of Module - 1 \*\*\*\*\*\*

# Mastering Linux In Depth Module - 2 (Intermediate Level)

### Preface:

This is intermediate level course. Those who have successfully completed Module - 1 can opt this course. It is mainly dedicated to Storage, User & Network Management

# **Eligibility:**

You should have working knowledge networking.

Course Fees: Rs.5000/-

**Duration**: 40 Hours (20 Days)

# **Topics Covered:**

- 1. User Management:
  - a] Creating user
  - b] Creating groups
  - c] Understanding /etc/passwd, /etc/shadow Files
  - d] Understanding chown, chmod, chgrp, chattr commands
  - e] File Access Control List
  - f] Default files for user management
- 2. Disk Quota Management:
  - a] Disk quota on ext4 file system
  - b] Disk quota on xfs file system
  - c] Quota Reports
- 3. Linux File System:
  - a] What is File Sytem?
  - b] What is inode?
  - c] File Sytem Explained Reiser FS, ext2, ext3, ext4 & XFS
  - d] Directory Structure of Linux
  - e] Mounting Devices cdrom, pendrive, floppy, hard disk etc.
  - f] Understanding LVM LVM Management
  - g] Understanding Software RAID mdadm Command
  - h] The /etc/fstab file explained in deep.
  - i] The /etc/rc.d/rc.local file explained.

# 4. Advanced Network Management:

- a] Using Network Manager Service
- b] The network management tools

nmap

iptraf-ng

netstat

mtr

ping, ping6

portsentry etc.

\*\*\*\*\* End of Module - 2 \*\*\*\*\*

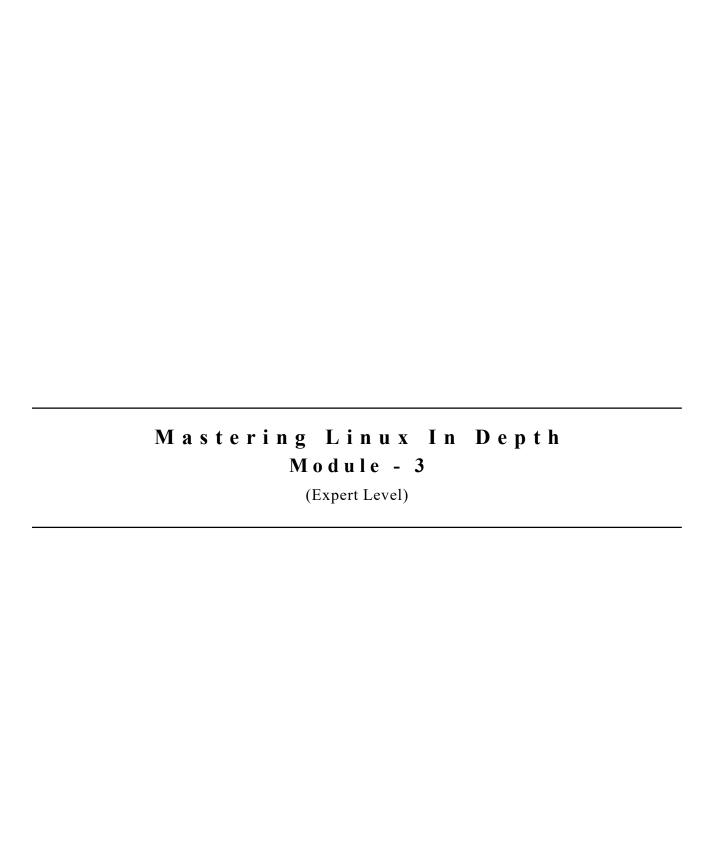

### Preface:

This is expert level course. Those who have successfully completed Module - 1 & 2 can opt this course. It is mainly dedicated to Servers & Security concerns.

### **Eligibility:**

You should have working knowledge networking.

Course Fees: Rs.5000/-

**Duration**: 40 Hours (20 Days)

# **Topics Covered:**

- 1. Deep dive into servers
  - a] Understanding DNS Server
  - b] Understanding Apache Web Server
  - c] Understanding Sendmail Server
  - d] Understanding Samba Server
  - e] Understanding FTP Server
  - f] Understanding NFS Server
  - h] Understanding Syslog & Log Rotation
  - j] Process Accounting
  - k] Understanding AutoFS Server
  - 1] Understanding MariaDB Server
  - k] Understanding Java & Apache Tomcat Server
- 2. Linux Security
  - a] Understanding Firewalls iptables
  - b] Understanding SeLinux
  - c] Deep look in portsentry
  - d] Study of Log Files & /var/log Folder
  - e] Understanding TCP Wrapper & libwarp
  - h] Understanding PAM
- 3. Linux Troubleshooting
  - a] File System related
  - b] Booting related

- c] Network related
- d] Process Management
- 4. Linux Booting Process
  - a] /proc explained
  - b] Booting & kernel processes
  - c] Configuring Kernel Parameters
  - d] Updating kernel
  - e] Understanding GRUB Boot Loader
- 5. Understanding Linux Control Panels
  - a] The Webmin Panel
  - b] The Plesk Control Panel
  - c] The cPanel

\*\*\*\*\* End of Module - 3 \*\*\*\*\*\*

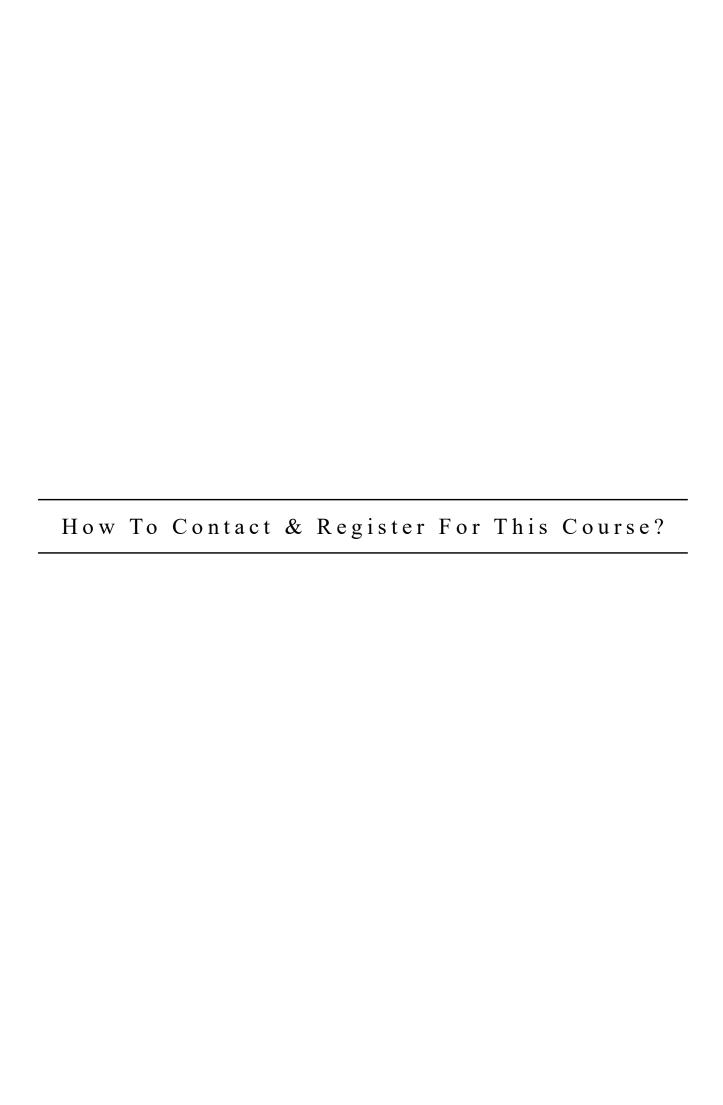

# **Registration:**

Registration Form is located at

https://ssharad.com/reg

# **Payment Options:**

Please visit following Url for various payment options.

https://ssharad.com/pay

# **Contact Us Options:**

1. By Email - srs@ssharad.com

2. By Phone - +91 - 99 22 00 88 71

+91 - 94 22 07 00 47

3. By WhatsApp - +91 - 99 22 00 88 71

Office Address: (For Postal Communication & Visits)

# Magnum Net

Plot No. 25, Saikrupa Apartment, Central Excise Colony,

Chhatrapati Square, Ring Road, Nagpur Maharashtra 440015

\*\*\*\*\* End of Course Content Document \*\*\*\*\*